La glicina es un amino-acido,  $HL^{\pm}$ , que forma complejos con Cu(II):  $log K_{\text{CuL}}^L = 8$ ; y con Mn(II)  $log K_{\text{MnL}}^L = 3$ .

Considerando las propiedades ácido-base de la glicina:

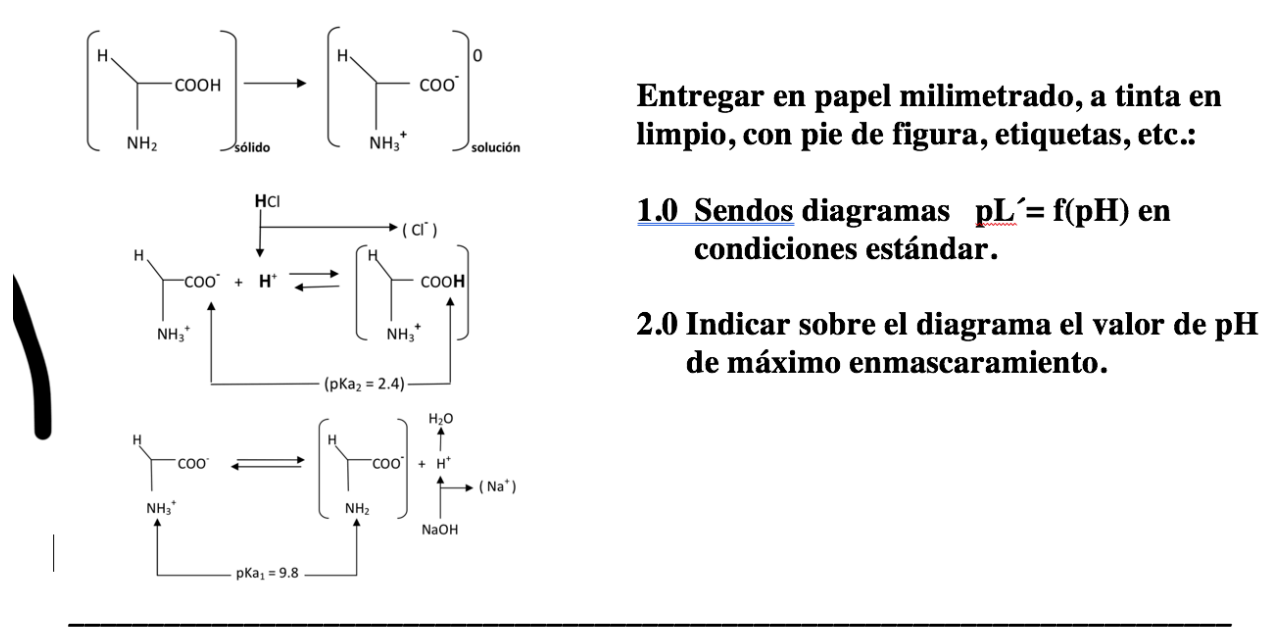

## *BORRADOR*

Para cada catión M(II), se tienen los cinco pasos del modelo generalizado:

1) 
$$
ML^{+} \rightleftharpoons M^{2+} + L^{-}
$$

$$
\begin{array}{ccc}\n & \uparrow & \uparrow & \uparrow \\
& \uparrow & \uparrow & \uparrow \\
& \uparrow & \uparrow & \uparrow \\
& \uparrow & \uparrow & \downarrow \\
& \uparrow & \downarrow & \downarrow \\
& \uparrow & \downarrow & \downarrow\n\end{array}
$$

2) 
$$
(ML^{\dagger})' \rightleftharpoons (M^{2+})' + (L^{-})'
$$

3) 
$$
[ML^+]' = [ML^+]'
$$
;  $[M^{2+}]' = [M^{2+}]$ ;  $[L^-] = [L^-] + [HL^{\pm}] + [H_2L^+]$ 

4) 
$$
\alpha_{ML(H)} = 1
$$
;  $\alpha_{M(H)} = 1$ ;  $\alpha_{L(H)} = 1 + 10^{9.8 - pH} + 10^{12.2 - 2pH}$ 

5) 
$$
pL' = pK_d + \log \frac{\alpha_{ML(H)}}{\alpha_{M(H)}\alpha_{L(H)}} + \log \frac{[M^{2+}]'}{[ML+]'} = pKd' + \log \frac{[M^{2+}]'}{[ML+]'}
$$

## *DZP trazo rápido:*

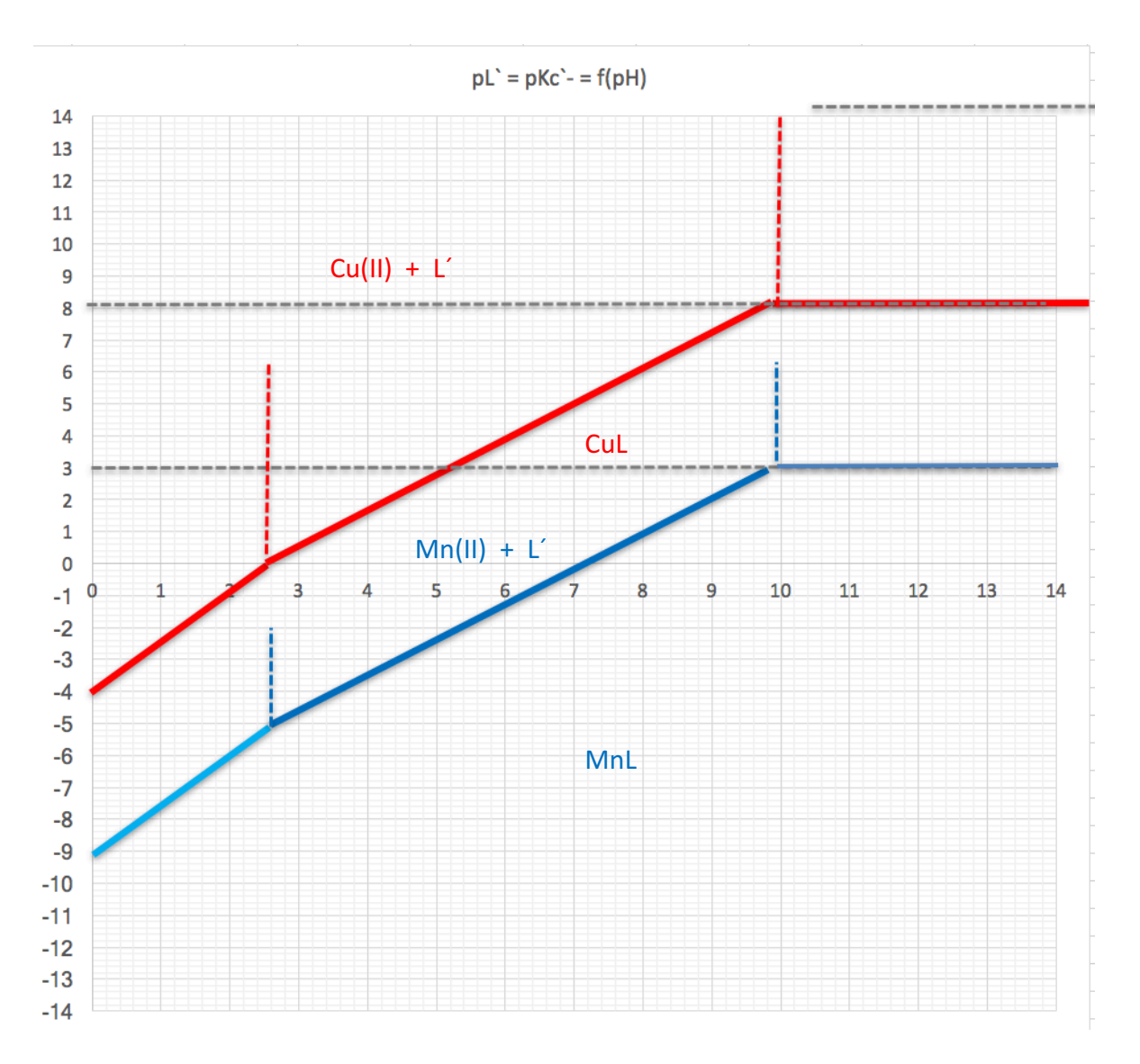

Ratio plots:

A cualquier pH:

 $(M^{2+})' + (L^{-})' \rightleftharpoons (ML^{+})'$ inic.  $Co$   $C_L$ equil.  $Co(1-f)$  *fCo* 

*f = fracción formada de complejo.*

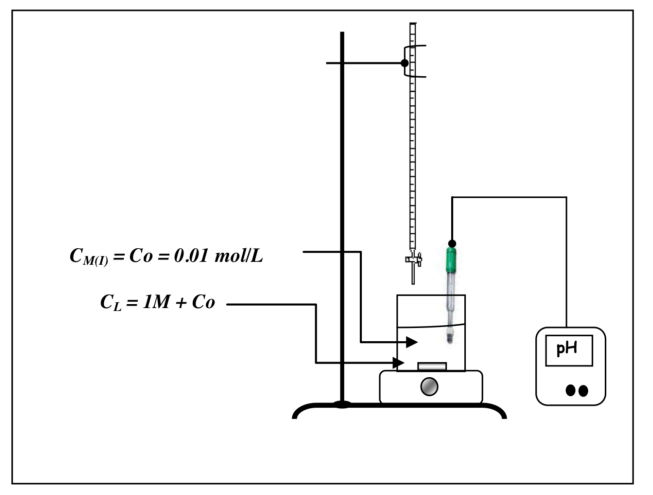

Utilizando la Kd<sup>'</sup>:

Para

$$
Kd' = \frac{co(1-f)C_L}{fCo}; \qquad \log \frac{f}{1-f} = pKd' + \log C_L
$$
  

$$
\log \frac{f}{1-f} = pKd' + \log Co + \log C_L = pK_d + \log \frac{\alpha_{ML(H)}}{\alpha_{M(H)}\alpha_{L(H)}} + \log C_L
$$
  

$$
\log \frac{f}{1-f} = pK_d \cdot \log \alpha_{L(H)} + \log C_L
$$
  

$$
C_L = 1 \text{ mol/L}: \qquad \log \frac{f}{1-f} = pK_d \cdot \log \alpha_{L(H)}
$$

$$
\log \frac{f}{1-f} = pK_d \cdot \log[1 + 10^{9.8\cdot pH} + 10^{12.2\cdot 2pH}]
$$

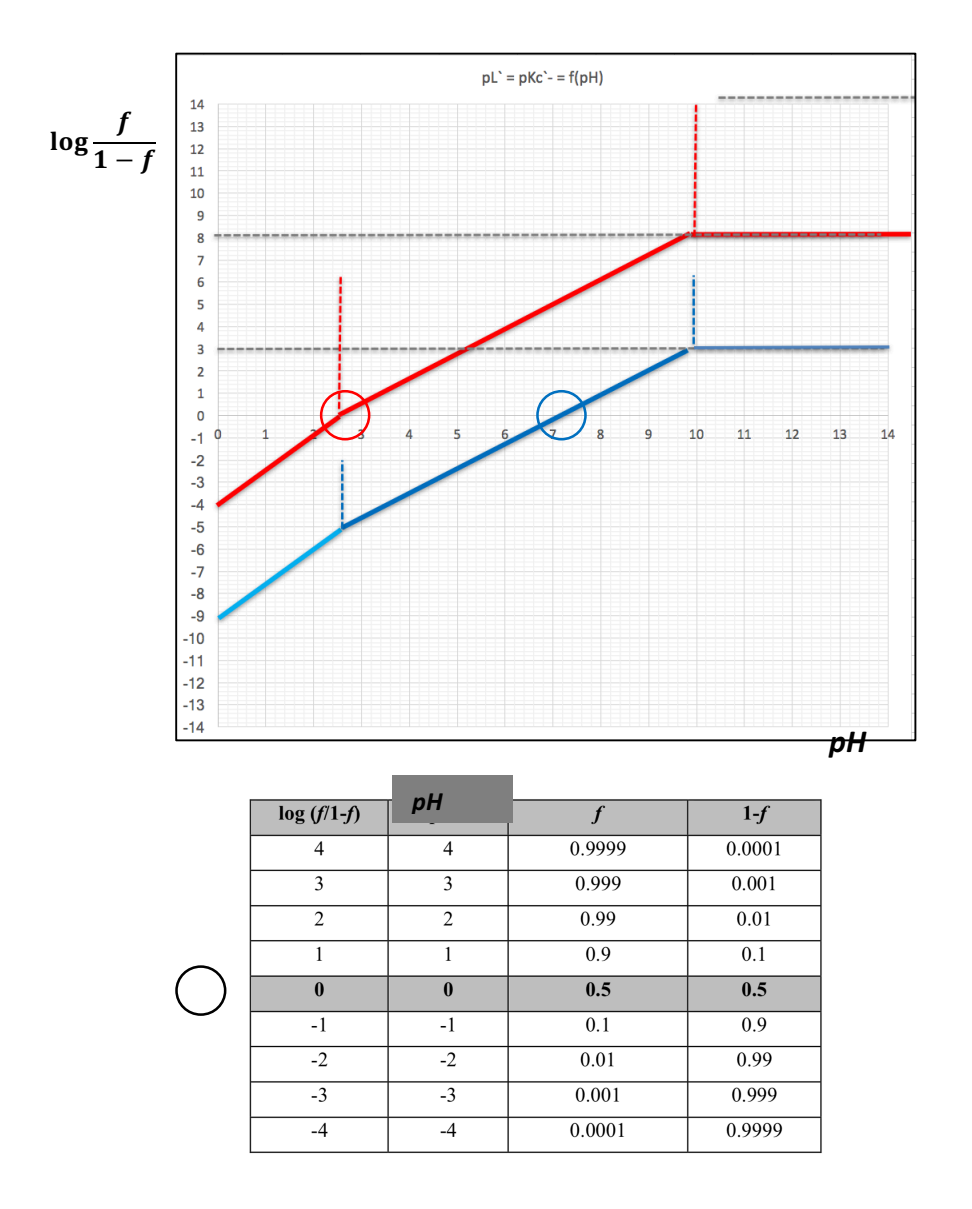

Esquema de *enmascaramiento:*

Fijar el pH del medio tal que  $\Delta log\left(\frac{f}{1-f}\right)$  se **máximice**:

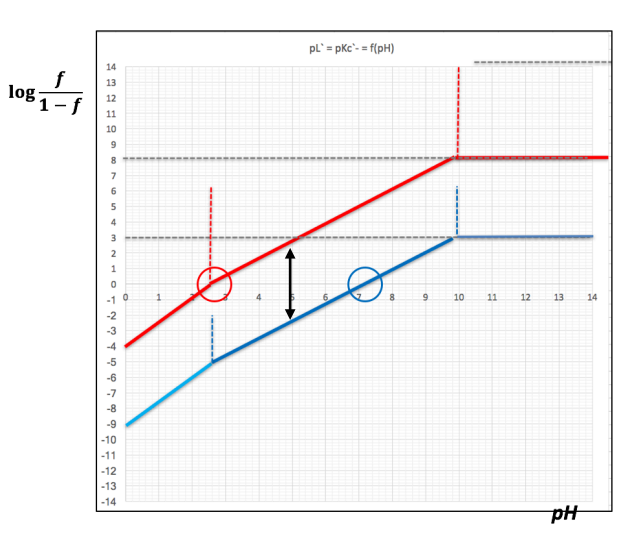

A pH = 5 se tiene el siguiente esquema de *enmascaramiento:* 

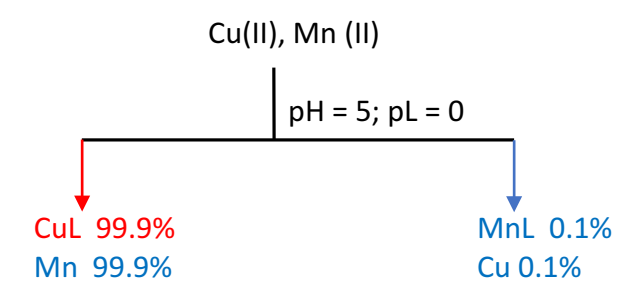

\_\_\_\_\_\_\_\_\_\_\_\_\_\_\_\_\_\_\_\_\_\_\_\_\_\_\_\_\_\_\_\_\_\_\_\_\_\_\_\_\_\_\_\_\_\_\_\_\_\_\_\_\_\_\_\_\_\_\_\_\_\_\_\_\_\_\_\_\_\_\_\_\_

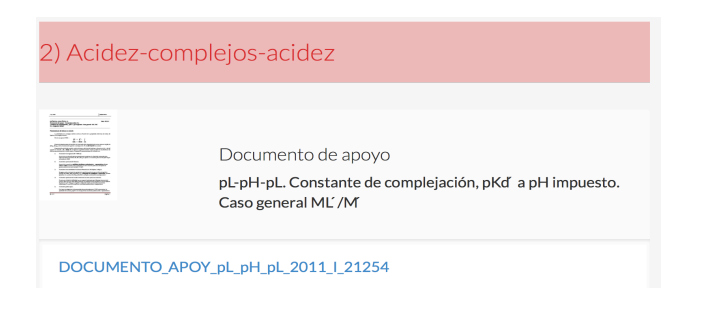